## **Worksheet.CopyPaste**

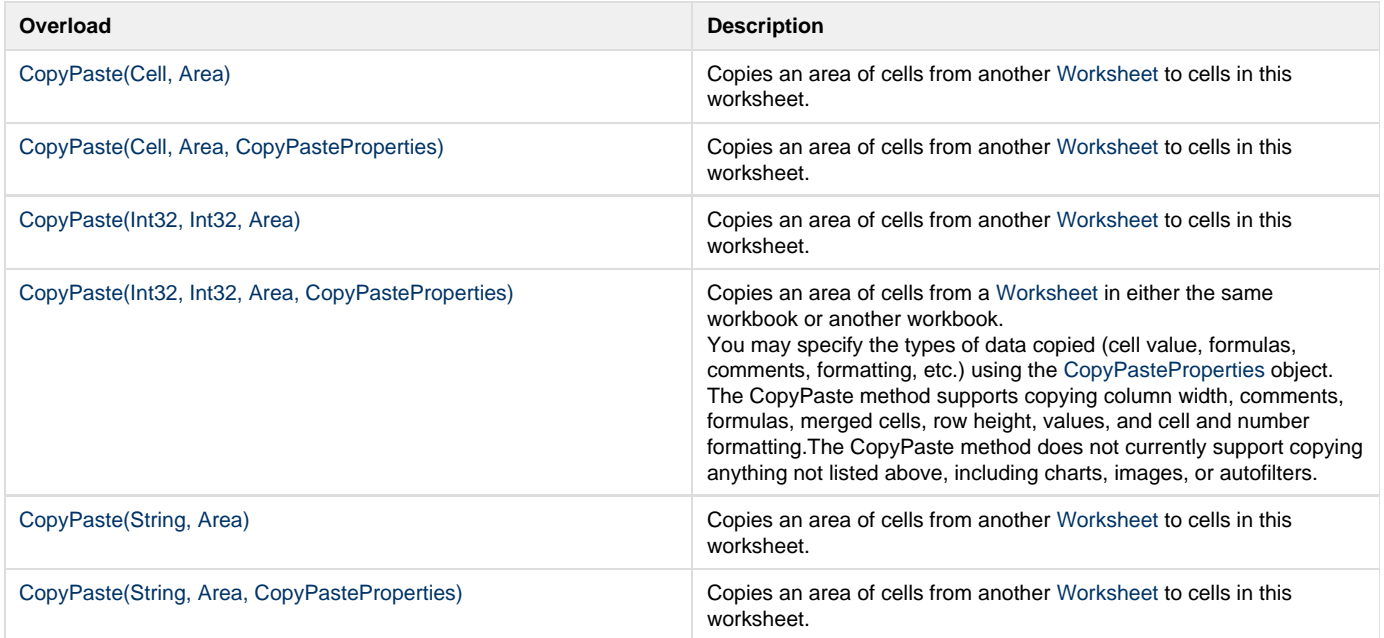